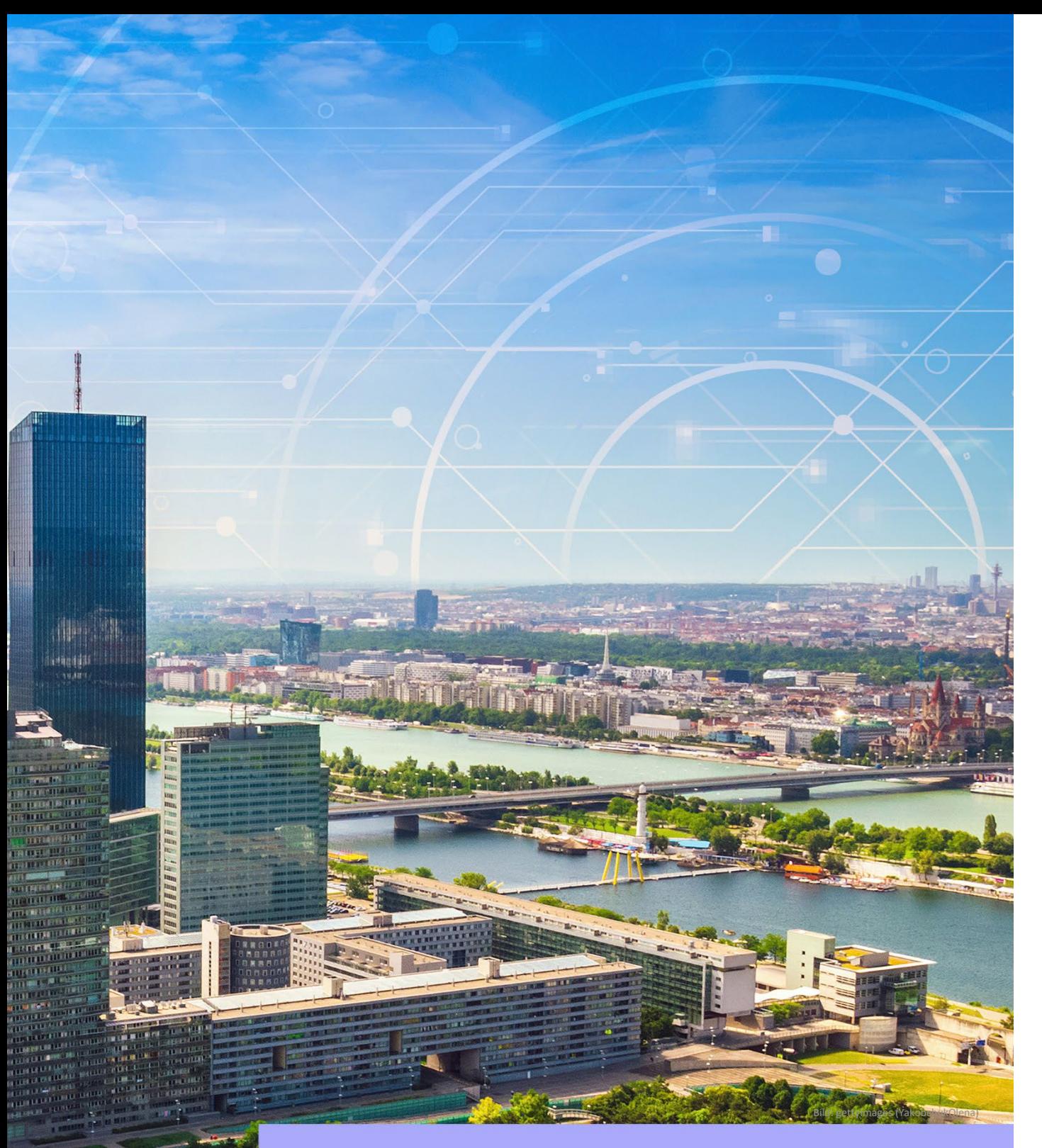

# **Die Erstellung von Rechnungen an die Stadt Wien**

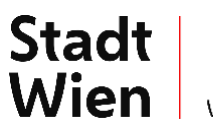

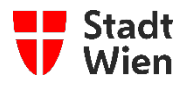

MTS-ANL–Rechnungserstellung | MA 01-Mitarbeiter\*in | Freigegeben | Gültig ab Freigabe bis siehe ASP | Vorlagenversion: AL-VOR–Handbuch-Sujet1\_allg-V3.0.0

Anmerkung: Dieses Dokument wird in elektronischer Form geführt. Gedruckte Kopien können vom aktuellen Stand abweichen.

#### **Klassifizierung**

Vertraulichkeit der Unterlage: [Frei verfügbar]

## **Inhalt**

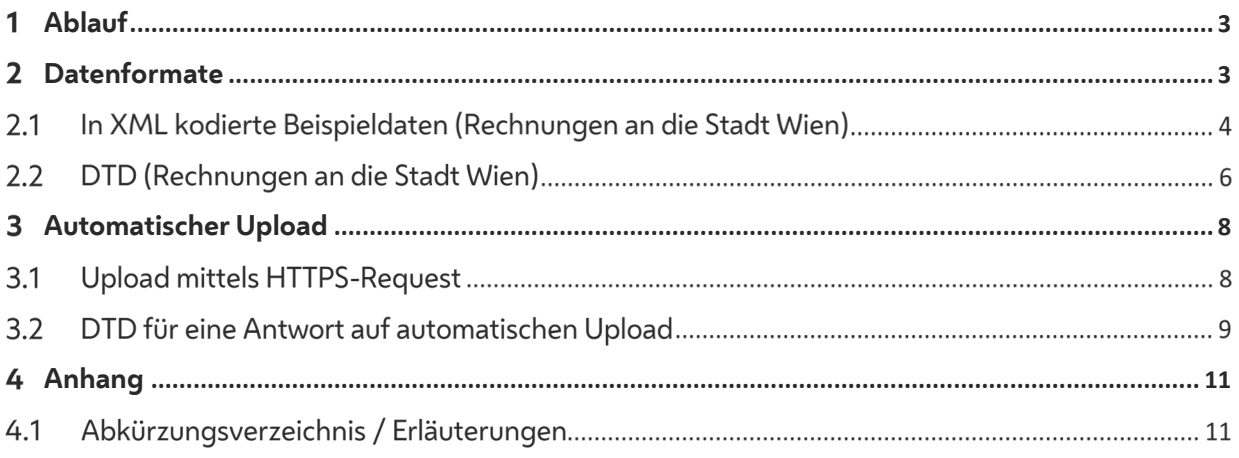

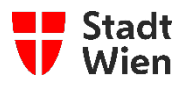

#### <span id="page-2-0"></span>**Ablauf**  $\mathbf{1}$

Der Stadt Wien<sup>[1](#page-2-2)</sup> werden von Vertragspartner\*innen eine oder mehrere Rechnungen zugestellt. Einlangende Rechnungen werden am eC-Server formal geprüft und anschließend der weitern Verarbeitung zugeführt.

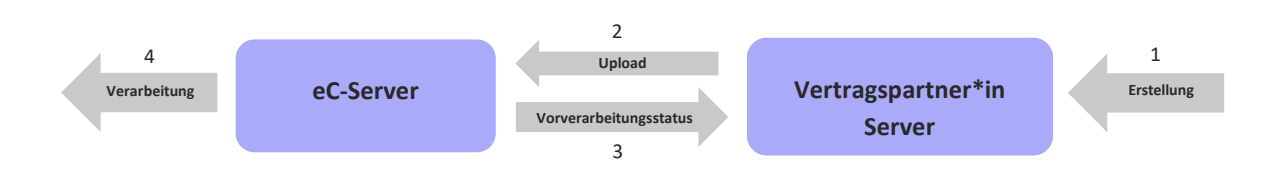

- 1. Die Vertragspartner\*innen erstellen eine Rechnungs-Datei.
- 2. Aus den Rechnungsdaten wird am Server der Vetragspartner\*innen eine XML-Datei erzeugt und per Upload an den eC-Server übermittelt. Der Upload ist ein HTTP-POST-Request in eine Applikation. Diese prüft die XML-Datei auf syntaktische Korrektheit, extrahiert die Daten und stellt sie in eine Datenbank
- 3. Die Applikation am eC-Server liefert als Antwort auf den Upload-Request eine Statusseite (HTML), die Auskunft gibt, ob diese Vorverarbeitung (sozusagen die interne Zustellung) erfolgreich war oder eine Fehlerbeschreibung
- 4. Der eC-Server initiiert die Weiterverarbeitung und verschickt eine Status-Email, aus der ersichtlich ist, ob die Vorverarbeitung korrekt abgelaufen ist oder nicht

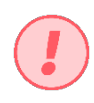

Aus einem erfolgreichen Upload lässt sich nur ableiten, dass der eC-Server die Daten empfangen und in die Datenbank stellen konnte. Die Weiterverarbeitung bei der Stadt Wien liegt nicht im Bereich der hier beschriebenen Software.

#### <span id="page-2-1"></span>**Datenformate**  $\overline{2}$

Die in diesem Abschnitt dargestellten Dateien sind Beispiele. Die Daten sind fiktiv und dienen lediglich der Illustration. Die von der Stadt Wien verwendeten XML-Formate enthalten keine semantisch bedeutsamen Leerzeichen (significant whitespace), die konkrete Formatierung kann also in der Praxis anders aussehen und hat keine Auswirkung bei Verwendung eines XML-Parsers zum Extrahieren der Daten.

<span id="page-2-2"></span><sup>1</sup> Die Stadt Wien behält sich bezüglich aller in diesem Dokument erwähnten XML-Datenformate vor,

die Reihenfolge der Elemente und Attribute zu ändern und zusätzliche Elemente bzw. Attribute hinzuzufügen, wenn dies im technischen oder organisatorischen Interesse ist. Bei der Verarbeitung ist

darauf zu achten, dass Elemente und Attribute, die zum Zeitpunkt der Implementierung nicht bekannt sind, nicht zu Verarbeitungsfehlern führen, sondern ignoriert werden.

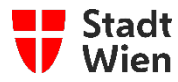

### **In XML kodierte Beispieldaten (Rechnungen an die Stadt Wien)**

<?xml version="1.0" encoding="ISO-8859-1" standalone="no"?>

```
<!DOCTYPE rechnung_fuer_gemeinde_wien SYSTEM
  "http://xml.wien.gv.at/dtd/eC/Rechnungen/rechnungen.dtd"> 
<rechnung_fuer_gemeinde_wien>
 <rechnung>
  <header_sektion>
   <rechnungs_datum>20050331</rechnungs_datum>
  <rechnungs_text>08154711 Diverses</rechnungs_text>
   <rechnungs_waehrung>EUR</rechnungs_waehrung> 
   <skonto>
    <zahlungsfrist>14</zahlungsfrist>
   <skonto_prozentsatz>3</skonto_prozentsatz>
  </skonto>
   <kunden_nummer>000112200</kunden_nummer>
   <buchhaltungs_abteilung>14</buchhaltungs_abteilung> 
   <ueberrechnungs_fall>Kleinzeugrechnungen</ueberrechnungs_fall>
   <leistungs_datum>20050117</leistungs_datum>
   <faelligkeits_datum>20050414</faelligkeits_datum>
   <bestell_dienststelle>22</bestell_dienststelle>
   <bestell_nummer>1234567</bestell_nummer>
   <teilrechnung>9</teilrechnung>
   <rechnungsleger>
    <name_adresse>
     <personennummer>47110815</personennummer>
     <name>Mustermann Kleinwaren</name>
     <vorname>Fritz</vorname>
    <titel>Dr.</titel>
     <rechtsform>Ges.m.b.H.</rechtsform>
    <strasse>Gartenweg</strasse>
     <orientierungsnummer>17A/3/24</orientierungsnummer>
    <ort>Wien</ort>
     <postleitzahl>1203</postleitzahl>
    <staat>AUS</staat>
    </name_adresse>
    <bank_info> 
     <kontonummer>00471100815</kontonummer>
     <bankleitzahl>20151</bankleitzahl>
    </bank_info>
    <umsatzsteuer_id>47110471104</umsatzsteuer_id>
    <firmenbuch_nummer>08150081500</firmenbuch_nummer>
    <kontakt>
    <ansprech_partner>Dr. Fritz Muster</ansprech_partner>
    <kommunikations_nummer>47110815</kommunikations_nummer>
     <kommunikations_medium>TE</kommunikations_medium>
    </kontakt>
    <kontakt>
    <ansprech_partner>Büro</ansprech_partner>
     <kommunikations_nummer>office@muster.at</kommunikations_nummer>
     <kommunikations_medium>EM</kommunikations_medium>
    </kontakt>
  </rechnungsleger>
    <zahlungsempfaenger>
    <name_adresse>
     <personennummer>12345678</personennummer>
     <name>Bank Burgenland</name>
     <vorname></vorname>
    <titel></titel>
    <rechtsform>AG</rechtsform>
    <strasse>Holzweg</strasse>
     <orientierungsnummer>18</orientierungsnummer>
    <ort>Eisenstadt</ort>
```
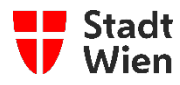

 <postleitzahl>9231</postleitzahl> <staat>AUS</staat> </name\_adresse> <bank\_info> <kontonummer>9876543210</kontonummer> <bankleitzahl>10101</bankleitzahl> </bank\_info> <umsatzsteuer\_id></umsatzsteuer\_id> <firmenbuch\_nummer>01010101010</firmenbuch\_nummer> <kontakt> <ansprech\_partner>Hr. Maier</ansprech\_partner> <kommunikations\_nummer>044599001010101</kommunikations\_nummer> <kommunikations\_medium>FX</kommunikations\_medium> </kontakt> </zahlungsempfaenger> <leistungsempfaenger> <objekt>07324566284</objekt> <name\_adresse> <personennummer>33333333</personennummer> <name>Magistratsabteilung 77</name> <vorname>hugo</vorname> <titel></titel> <rechtsform></rechtsform> <strasse>Prunkdamm</strasse> <orientierungsnummer>1</orientierungsnummer> <ort>St. Pölten</ort> <postleitzahl>2222</postleitzahl> <staat>AUS</staat> </name\_adresse> <dienststellen\_kuerzel>77</dienststellen\_kuerzel> <kontakt> <ansprech\_partner>Ltr.Stv. OAR Hirsch</ansprech\_partner> <kommunikations\_nummer>400077101</kommunikations\_nummer> <kommunikations\_medium>TE</kommunikations\_medium> </kontakt> </leistungsempfaenger> </header\_sektion> <detail\_sektion> <zeile> <positions\_nummer>1</positions\_nummer> <positionsbeschreibung>Kleine Fische</positionsbeschreibung> <masseinheit>m3</masseinheit> <anzahl>3</anzahl> <katalog\_artikel>EAN 3456789</katalog\_artikel> <einzel\_preis>49999,99</einzel\_preis> <positions\_preis>149999,97</positions\_preis> <steuer> <steuer\_art>VAT</steuer\_art> <steuersatz>10</steuersatz> </steuer> </zeile> <zeile> <positions\_nummer>2</positions\_nummer> <positionsbeschreibung>Chips</positionsbeschreibung> <masseinheit>Pck</masseinheit> <anzahl>22</anzahl> <katalog\_artikel>EAN 3456790</katalog\_artikel> <einzel\_preis>7,50</einzel\_preis> <positions\_preis>165,00</positions\_preis> <steuer> <steuer\_art>VAT</steuer\_art> <steuersatz>10</steuersatz> </steuer> </zeile> </detail\_sektion>

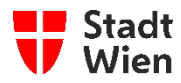

<summen\_sektion>

- <gesamtsumme\_betrag>150164,97</gesamtsumme\_betrag>
- <steuer\_summe>
- <steuer\_art>VAT</steuer\_art>
- <steuersatz>10</steuersatz>
- <steuersumme\_betrag>15016,5</steuersumme\_betrag>
- </steuer\_summe>
- </summen\_sektion>

```
</rechnung>
```
</rechnung\_fuer\_gemeinde\_wien>

#### **DTD (Rechnungen an die Stadt Wien)**   $2.2$

```
<?xml version="1.0" encoding="ISO-8859-1"?>
<!ELEMENT rechnung_fuer_gemeinde_wien (
 rechnung+)>
```
<!ELEMENT rechnung ( header\_sektion, detail\_sektion, summen\_sektion)>

```
<!ELEMENT header_sektion (
```

```
 rechnungs_datum, rechnungs_text, rechnungs_waehrung, skonto?, kunden_nummer, 
 ueberrechnungs_kennzahl?, ueberrechnungs_fall?, buchhaltungs_abteilung,
 buchungs_text?, beleg_nummer?, leistungs_datum, faelligkeits_datum,
 haushaltskonto?, bestell_dienststelle, bestell_nummer, teilrechnung,
 vorhabens_nummer?, vorhabens_kennzeichen?, kostenstelle?, kostenart?,
 kostentraeger?, betriebsaufteiler?, auftrags_kennzahl?, wirtschaftsgut_nummer?,
 inventar_nummer?, rechnungsleger, zahlungsempfaenger?, leistungsempfaenger?)>
```
<!ELEMENT skonto ( zahlungsfrist, skonto\_prozentsatz)>

```
<!ELEMENT rechnungsleger (
 name_adresse, bank_info, umsatzsteuer_id?, firmenbuch_nummer?,
 sozialversicherungs_nummer?, geburts_datum?, kontakt+)>
```

```
<!ELEMENT zahlungsempfaenger (
 name_adresse, bank_info, umsatzsteuer_id?, firmenbuch_nummer?,
 sozialversicherungs_nummer?, geburts_datum?, kontakt*)>
```

```
<!ELEMENT leistungsempfaenger (
 objekt?, name_adresse, dienststellen_kuerzel?, kontakt*)>
```

```
<!ELEMENT kontakt (
 ansprech_partner, kommunikations_nummer, kommunikations_medium)>
```

```
<!ELEMENT detail_sektion (
 zeile+)>
```

```
<!ELEMENT zeile (
 positions_nummer, positionsbeschreibung, masseinheit, anzahl, 
 katalog_artikel, einzel_preis, positions_preis, steuer)>
```
<!ELEMENT steuer ( steuer\_art, steuersatz)>

<!ELEMENT summen\_sektion ( gesamtsumme\_betrag, steuer\_summe)>

```
<!ELEMENT steuer_summe (
 steuer_art, steuersatz, steuersumme_betrag)>
```
<!ELEMENT name\_adresse ( personennummer?, name, vorname, titel, rechtsform, strasse,

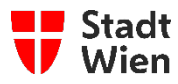

orientierungsnummer, ort, postleitzahl, staat)>

<!ELEMENT bank\_info ( kontonummer, bankleitzahl)>

<!ELEMENT rechnungs\_datum (#PCDATA)> <!ELEMENT rechnungs\_text (#PCDATA)> <!ELEMENT rechnungs\_waehrung (#PCDATA)> <!ELEMENT kunden\_nummer (#PCDATA)> <!ELEMENT ueberrechnungs\_kennzahl (#PCDATA)> <!ELEMENT ueberrechnungs\_fall (#PCDATA)> <!ELEMENT buchhaltungs\_nummer (#PCDATA)> <!ELEMENT buchungs\_text (#PCDATA)> <!ELEMENT beleg\_nummer (#PCDATA)> <!ELEMENT leistungs\_datum (#PCDATA)> <!ELEMENT haushaltskonto (#PCDATA)> <!ELEMENT bestell\_dienststelle (#PCDATA)> <!ELEMENT bestell\_nummer (#PCDATA)> <!ELEMENT teilrechnung (#PCDATA)> <!ELEMENT vorhabens\_nummer (#PCDATA)> <!ELEMENT vorhabens\_kennzeichen (#PCDATA)> <!ELEMENT kostenstelle (#PCDATA)> <!ELEMENT kostenart (#PCDATA)> <!ELEMENT kostentraeger (#PCDATA)> <!ELEMENT betriebsaufteiler (#PCDATA)> <!ELEMENT auftrags\_kennzahl (#PCDATA)> <!ELEMENT wirtschaftsgut\_nummer (#PCDATA)> <!ELEMENT inventar\_nummer (#PCDATA)> <!ELEMENT personennummer (#PCDATA)> <!ELEMENT zahlungsfrist (#PCDATA)> <!ELEMENT skonto\_prozentsatz (#PCDATA)> <!ELEMENT name (#PCDATA)> <!ELEMENT vorname (#PCDATA)> <!ELEMENT titel (#PCDATA)> <!ELEMENT rechtsform (#PCDATA)> <!ELEMENT strasse (#PCDATA)> <!ELEMENT orientierungsnummer (#PCDATA)> <!ELEMENT ort (#PCDATA)> <!ELEMENT postleitzahl (#PCDATA)> <!ELEMENT staat (#PCDATA)> <!ELEMENT umsatzsteuer\_id (#PCDATA)> <!ELEMENT firmenbuch\_nummer (#PCDATA)> <!ELEMENT sozialversicherungs\_nummer (#PCDATA)> <!ELEMENT geburts\_datum (#PCDATA)> <!ELEMENT bankleitzahl (#PCDATA)> <!ELEMENT kontonummer (#PCDATA)> <!ELEMENT dienststellen\_kuerzel (#PCDATA)> <!ELEMENT ansprech\_partner (#PCDATA)> <!ELEMENT kommunikations\_nummer (#PCDATA)> <!ELEMENT kommunikations\_medium (#PCDATA)> <!ELEMENT objekt (#PCDATA)> <!ELEMENT positions\_nummer (#PCDATA)> <!ELEMENT katalog\_artikel (#PCDATA)> <!ELEMENT einzel\_preis (#PCDATA)> <!ELEMENT positionsbeschreibung (#PCDATA)> <!ELEMENT masseinheit (#PCDATA)> <!ELEMENT anzahl (#PCDATA)> <!ELEMENT faelligkeits\_datum (#PCDATA)> <!ELEMENT positions\_preis (#PCDATA)> <!ELEMENT steuer\_art (#PCDATA)> <!ELEMENT steuersatz (#PCDATA)> <!ELEMENT gesamtsumme\_betrag (#PCDATA)> <!ELEMENT steuersumme\_betrag (#PCDATA)>

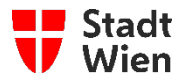

## <span id="page-7-0"></span>**Automatischer Upload**

## **Upload mittels HTTPS-Request**

Zum herkömmlichen Upload von Rechnungen über den Browser gibt es noch die Möglichkeit eines automatischen Uploads.

Der interaktive Upload von Rechnungen mit dem Browser ist zwar einfach, bedingt aber manuelle Interaktion. Für eine Vollautomatisierung dieser Vorgänge gibt es eine alternative Schnittstelle zum automatischen Upload.

Wie beim Zugriff auf die interaktive Applikation erfolgt die Kommunikation auch hier verschlüsselt über HTTPS. Im Gegensatz zur Applikation muss hier nicht durch mehrere Formulare navigiert werden, es genügt ein einziger HTTPS-Zugriff.

Der Zugriff muss ein POST-Request unter Angabe von Benutzernamen und Passwort sein, alle für die Verarbeitung notwendigen Daten werden als "Formularparameter" mitgeschickt. Das den Upload durchführende Programm muss dabei den selben HTTPS-Request generieren, wie ein Browser beim Absenden eines Formulars.

```
<html>
 <body>
  <form name="form1" method="POST"
     action="https://service.wien.gv.at/ec0/a_remote_control/
advcgi/ec0/remote_control_start"
     enctype="multipart/form-data">
```

```
 <input type="hidden" name="geschaeftsfall"
   value="UEBERRECHNUNGEN">
```

```
 <input type="file" name="file" value="">
```
<input type="submit" name="submit" value="Upload">

```
 </form>
 </body>
</html>
```
Der HTML-Code eines Formulars, das beim Absenden durch den Browser korrekte Daten für den Upload von Rechnungsdaten liefert.

Die URL im Form-Attribut **action** ist die Ziel-URL für den Upload, die Methode ist **POST** (Formulardaten werden also im Gegensatz zu GET nicht in die URL, sondern in den Datenstrom kodiert), und der **encoding type** ist **multipart/formdata**.

Innerhalb der Form kann der Submit-Button ignoriert werden, er dient im Beispielformular nur zum Auslösen des Requests. Wichtig sind aber die beiden anderen Werte.

Da man sich beim automatischen Upload nicht durch mehrere Formulare bis zum eigentlichen Upload hindurchmanövriert'', muss dem eC-Server bereits mit diesem einen Request mitgeteilt werden, um welchen Geschäftsfall es sich handelt. Dazu dient der Formularparameter **geschaeftsfall**, hier als **hidden input** dargestellt.

Der zweite essentielle Parameter ist die zum eC-Server zu transportierende Datei selbst. In HTML-Formularen wird dafür ein Input mit dem Typ file verwendet, der Browser zeigt neben dem Feld eine Schaltfläche "Durchsuchen" an und die\*der Anwender\*in muss diese Schaltfläche betätigen, um mittels eines Dateiauswahl-Dialogs die zu transportierende Datei auszuwählen. Beim automatischen Upload ist die normalerweise durch den Browser durchgeführte Kodierung entsprechend dem **encoding type multipart/form-data** natürlich von der den Request auslösenden Applikation auszuführen.

<span id="page-7-1"></span>Normative Informationen zur Implementierung von File-Uploads durch HTTP-Clients finden sich in "RFC 1867, Formbased File Upload in HTML[2](#page-7-1)''.

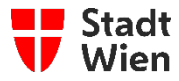

Der eC-Server schickt als Antwort auf den HTTPS-Request eine XML-Datei.

## **DTD für eine Antwort auf automatischen Upload**

```
<?xml version='1.0' encoding='ISO-8859-1'?>
```

```
<!ELEMENT ec_server_upload_rc (
    response
)>
<!ELEMENT response (
    status,
    geschaeftsfall,
    transaktion_id,
    upload_id,
    message,
)>
<!ELEMENT status (#PCDATA)>
<!ATTLIST status value (IN_PROCESS|ERROR|OK) #REQUIRED>
<!ELEMENT geschaeftsfall (#PCDATA)>
<!ELEMENT transaktion_id (#PCDATA)>
<!ELEMENT upload_id (#PCDATA)>
```
<!ELEMENT message (#PCDATA)>

Da diese Antwort sofort - *vor* der eigentlichen Datenverarbeitung - verschickt wird, können aus ihr nur einige Vorabinformationen gewonnen werden.

Trifft die Upload-Datei am eC-Server ein, wird eine **upload\_id** und, im Falle von Rechnungen, eine **transaktion\_id** generiert und die Verarbeitung der Daten gestartet. In diesem Fall wird der **Status** in der Antwort auf **IN\_PROCESS** gesetzt, was den korrekten HTTPS-Request, den Erhalt der Upload-Datei und die korrekte Vorverarbeitung bestätigt.

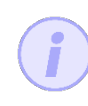

Tritt bis dahin ein wie immer gearteter Fehler auf, wird der **Statu**s in der Antwort auf **ERROR** gesetzt und **message** mit einer sprechenden Fehlermeldung versehen.

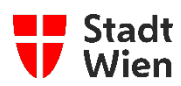

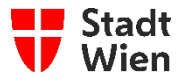

Beispiel für eine Antwort auf einen korrekten Rechnungs-Upload mittels HTTPS-Request:

<?xml version="1.0" encoding="ISO-8859-1" standalone="no"?>

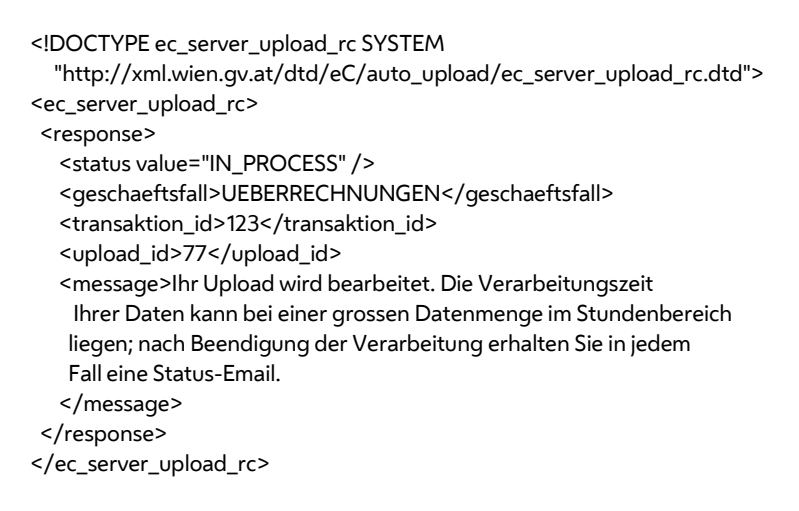

Nach Beendigung der Verarbeitung, deren Dauer sich aus der Dateigröße ergibt, wird an den eC-Server-Anwender\*in eine E-Mail verschickt, aus der der Status der Verarbeitung ersichtlich ist.

#### <span id="page-10-0"></span>4 **Anhang**

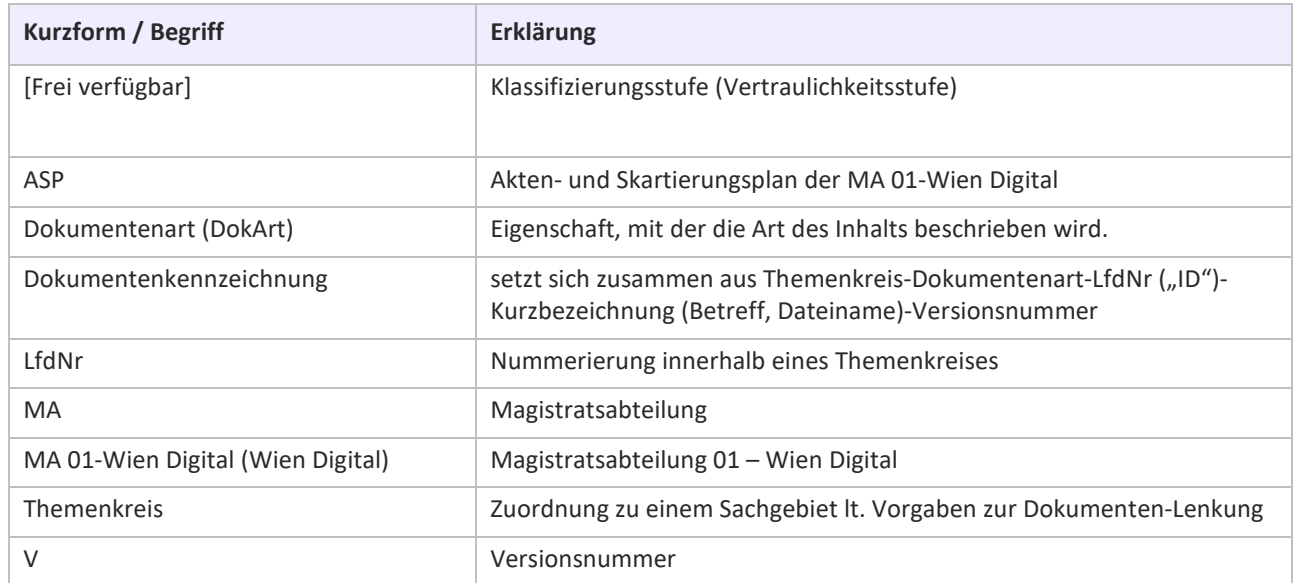

#### <span id="page-10-1"></span>**Abkürzungsverzeichnis / Erläuterungen**

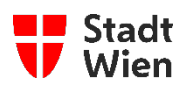

# **Ansprechpersonen**

Wien Digital

Telefon: +43 1 4000 71000

E-Mail: [post@ma01.wien.gv.at](mailto:post@ma01.wien.gv.at)

Internet: [www.wien.gv.at/kontakte/ma01](http://www.wien.gv.at/kontakte/ma01)

Impressum:

Wien Digital 1220 Wien , Stadlauer Straße 54 und 56

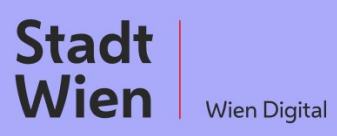